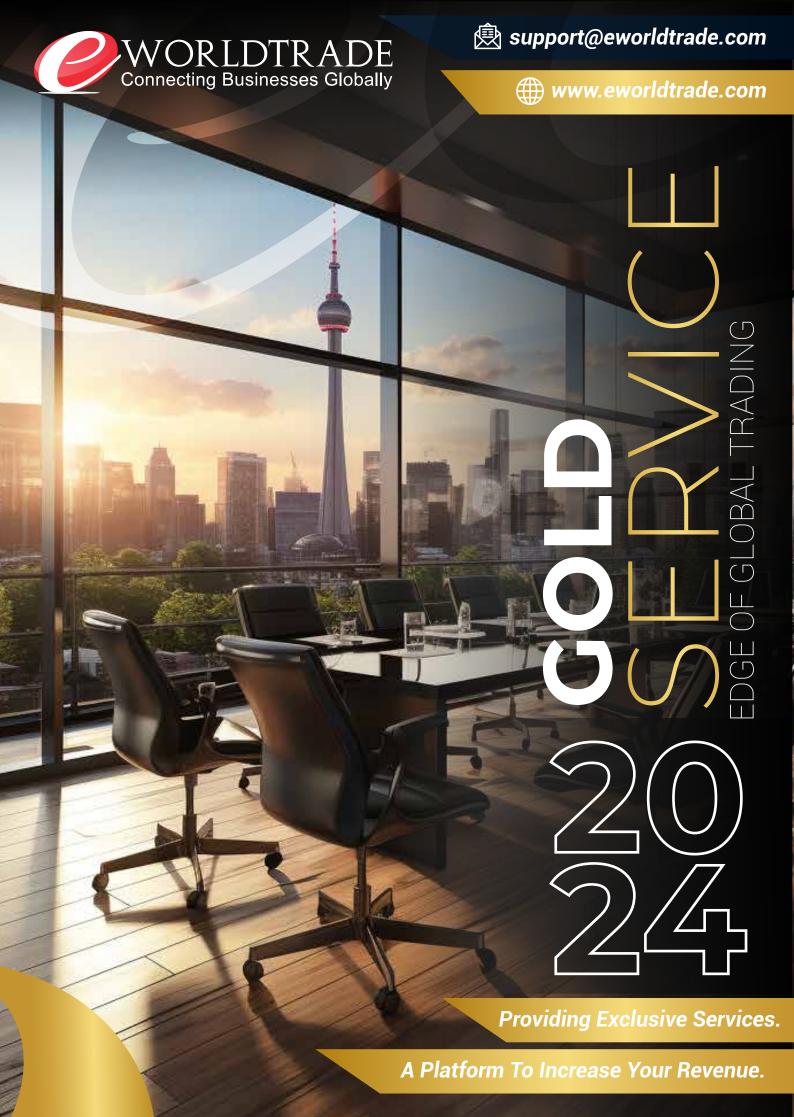

eWorldTrade, an international digital media platform with a secure and comprehensive B2B marketplace and wholesale website. We encompass thirty-nine industries with thousands of sub-categories ready to serve you with the best high-quality product and enhance your business existence globally by supplying the best products at affordable prices.

Moreover, B2B ensures to boost your market and provide you with cost-effective, safe, reliable, fast, and authentic products. We have a comprehensive range of products from food supplies to apparel, beauty supplies to electronics, machinery to industrial equipment. Further, we care for our customers and make your brand the best among the aggressive market trend by helping millions of traders express their presence globally. Our B2B directory expands your reach amongst the global traders and your chances of visibility.

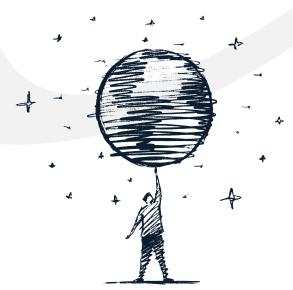

eWorldTrade. an international digital media platform with a secure and comprehensive B2B marketplace and wholesale \website. We encompass thirty-nine industries with sub-categories thousands of ready to serve you with the best high-quality product and enhance your business existence globally by supplying the best products at affordable prices.

Moreover, B2B ensures to boost your market and provide you with cost-effective, safe, reliable, fast, and authentic products. We have comprehensive range products from food supplies to apparel, beauty supplies to elec tronics, machinery to industrial equipment. Further, we care for our customers and make your brand the best among aggressive market trend by help ing millions of traders express their presence globally. Our B2B directory expands your reach amongst the global traders and your chances of visibility.

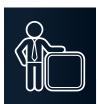

15 Product Showcase

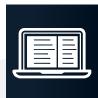

Unlimited Product Posting

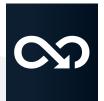

Unlimited Access to Buyer Directory

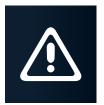

**Buyer Alerts** 

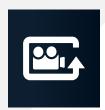

Upload Company Video

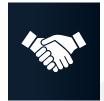

Guaranteed Buyers

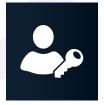

Key Account Manager (KAM)

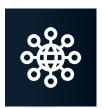

Buyers Connectivity & Follow-ups

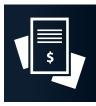

**Quotation Writing** 

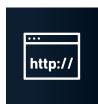

Professional Website

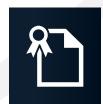

Upload Company Certificate

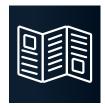

Upload Company Brochures

### **Product Showcase**

A dedicated area to showcase your products on your profile page!

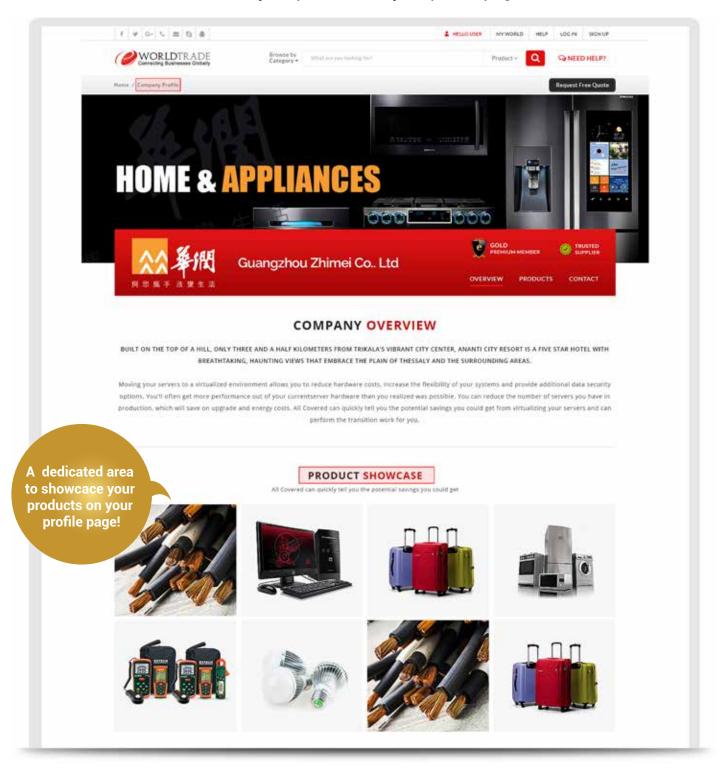

This Package allows you a standard showcase of 30 products. It's a showcase where you can place your core products for targeted buyer.

# What your KAM does besides providing after-sales services?

Successful online Tarde depends on persistent efforts to connect with buyers. The KAM ensures that the inquires you received are utilized and addressed to their fullest potential. We make sure to support you with experts and connect you to the eWorldtrade globally to arrange suitable and relevant buyers for you.

### **Avail of the services by choosing us!**

- Account management
- Step up your account, including product posting, profile completion, etc.
- Work as your translator to reduce the language barrier
- Execute your Google services through the concerned department
- Assisting you in arranging and connecting TOP rank keywords.
- Assist in negotiating with buyers.
- Setup and manages your professional social media profiles.
- Provide you monthly report and keep you up to date with the market trend and your account performance.
- Professionally executes mass email campaigns advertising your products to thou sands of potential buyers.
- Connect relevant buyers to your account with your updated contact information.

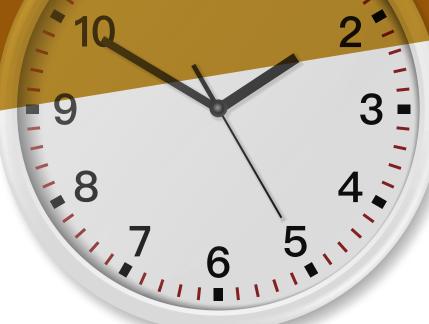

Dedicated Service to Generate/Connect with Potential buyers

### **KEY ACCOUNT MANAGER**

### **AFTER SALES SERVICES**

An expert account manager is assigned to your account who is available online on QQ/Skype/E mail /Chat / Phone during China working hours for any kind of assistance

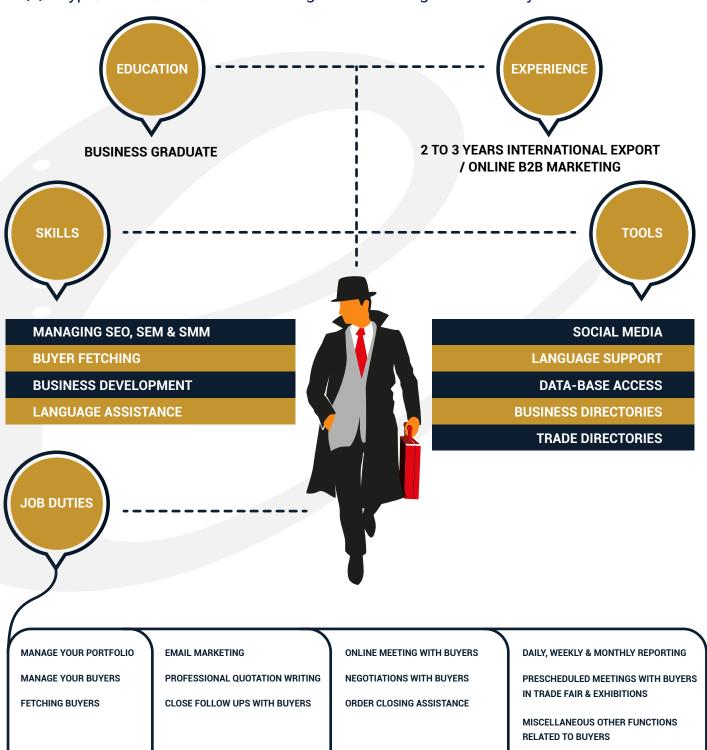

MARKET ANALYSIS & RESEARCH OF YOUR PRODUCTS AND TARGET MARKETS

### **Sub Accounts**

Manage Your Sales Team with the Sub-Account Tool
Upto 5 or more individuals can handle specific tasks with their respective sub accounts
under a Master account. This helps in increasing employee productivity and promotes
specialization.

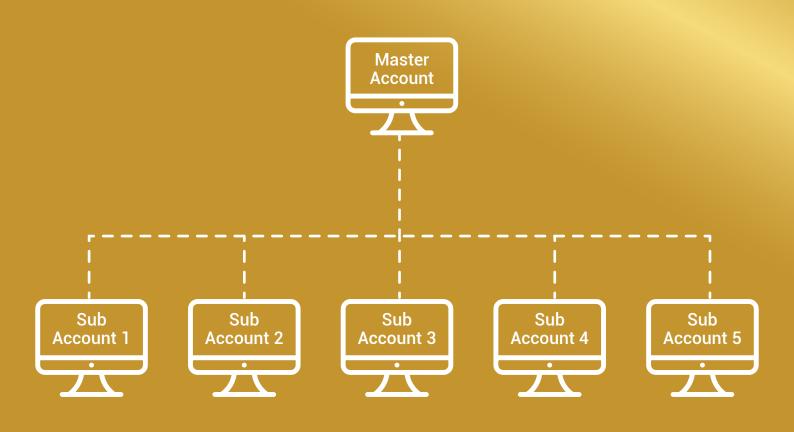

**Increase Employee Productivity** 

**Promote Specialization** 

**Minimize Information Security Breach** 

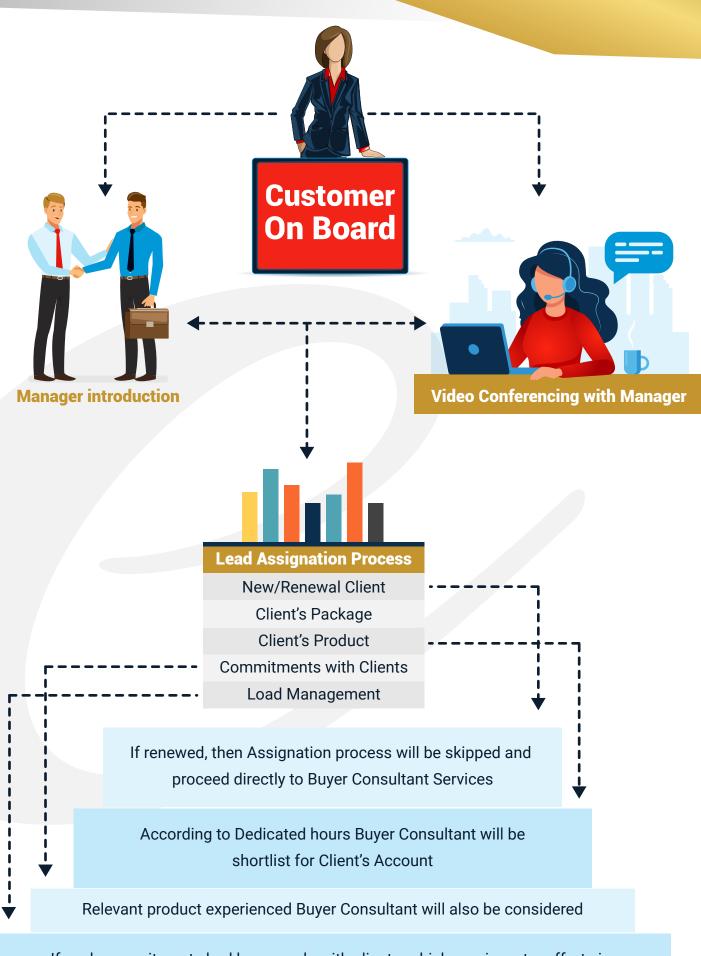

If such commitments had been made with clients, which require extra efforts in this case support person with Buyer Consultant will also be added to fulfill the commitments

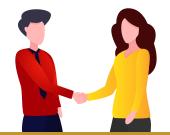

## 1 St MONTH SETUP TIME

#### KAM Introduction

KYC- Know your Customer

**Profile Completion** 

Listings on External Directories

Logo Designing

Website Development

Stationary

Video Making Process

Social Media marketing Process

**SEO Regiusition** 

**SEM Reqiusition** 

#### SLA's

24 Hrs

48-72 Hrs

48 - 72 Hrs

48 Hrs

15 Working Days

24-48 Days

30-45 Days

48 - 72 Hrs

48 Hrs

48 Hrs

SEO setup time is 3 months from the date of requisition,
Requistion generates after the development of website and
include (meta optimization, content optimization, image
optimization etc.)

SEM starts after the completion of social media profile and page

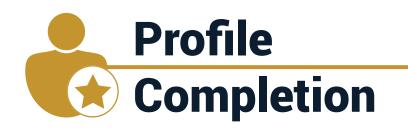

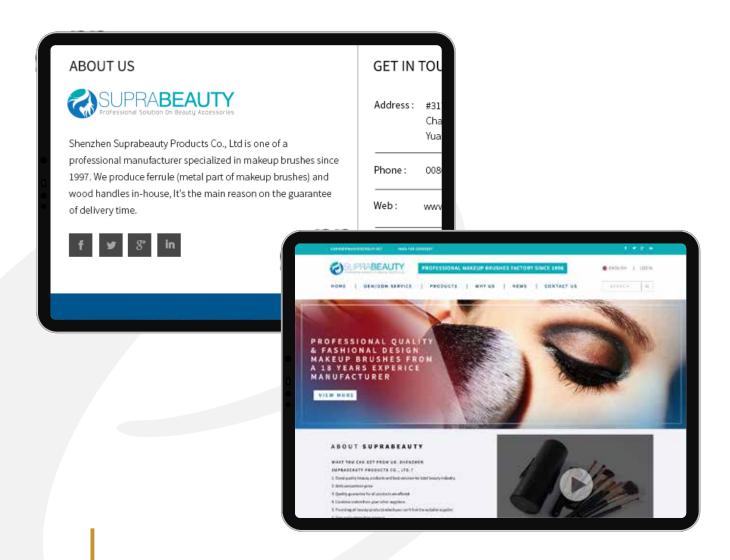

**Step 1: Complete Member's Profile** 

**Step 2: Complete Company's Profile** 

**Step 3: Complete Member's Products** 

**Step 4:** Upload Contact Information

**Step 5: Optimization of Products** 

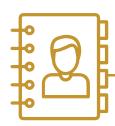

## **Working on**

## **Business Directories**

Searching Business Directories Finding Contact Details

Contacting
through
Call/Email/
Skype/Whatsapp

Confirming Requirement

Connecting
Buyers with
Client

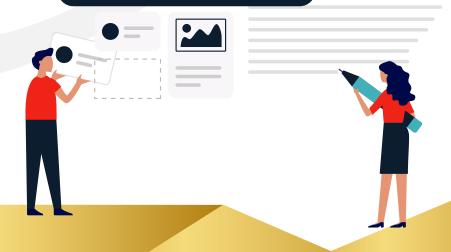

# Working Procedure of Buyer Consultant

**Searching and Finding leads** 

Getting &
Confirming
requirement on
email or chat

Contacting leads to confirm their requirement

Connecting
Buyer
with Member

Extracting
Buyers
from leads

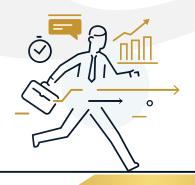

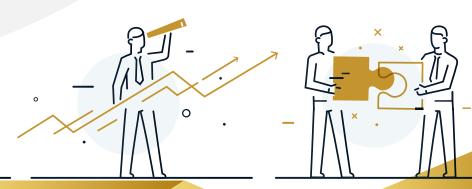

# How xyz Contacts a Buyer or Prospect?

A buyer consultant follows following steps to contact a buyer/company or customer. These steps will be shown on further slides.

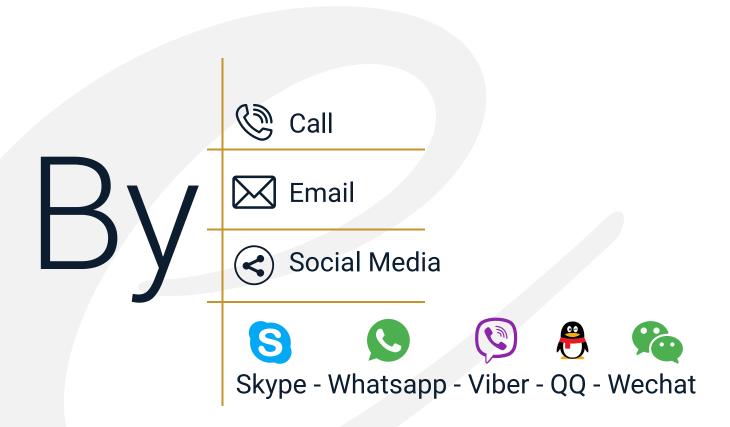

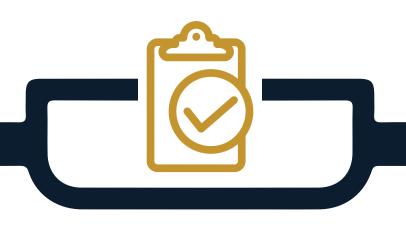

# **Buyer Validation Process**

It is necessary to ensure that the buyer or importer is valid and genuine before connecting to the supplier.

A buyer consultant follows following measures to ensure the validity of a buyer.

- Valid Business Presence / Registered Business
- Checking company website
- Social Media visibility
- Import History/import Document
- Validation Through reviews on internet about buyer's company

# **Quarterly Evaluation of Buyer Consultant Services**

### **Performance Evaluation**

-If Buyer Consultant performance is good it will help in early Appraisal -If the performance is not good then:

### **Action Taken:**

Counseling Required

Training & Development Required

Adding of Senior Resource for Improvement

Suspension

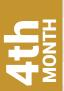

Previous leads Follow ups

**Buyer Consultancy Services\*\*** 

Lead Filtration

Reporting

Service Feedback

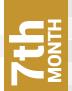

Previous leads Follow ups

**Buyer Consultancy Services\*\*** 

Lead Filtration

Reporting

Service Feedback

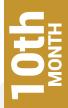

Previous leads Follow ups

**Buyer Consultancy Services\*\*** 

Lead Filtration

Reporting

Service Feedback

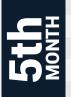

Previous leads Follow ups

Buyer Consultancy Services\*\*

Lead Filtration

Reporting

Service Feedback

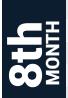

Previous leads Follow ups

**Buyer Consultancy Services\*\*** 

Lead Filtration

Reporting

Service Feedback

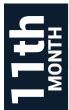

Previous leads Follow ups

**Buyer Consultancy Services\*\*** 

Lead Filtration

Reporting

Service Feedback

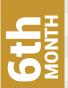

Previous leads Follow ups

**Buyer Consultancy Services\*\*** 

Lead Filtration

Reporting

Service Feedback

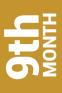

Previous leads Follow ups

**Buyer Consultancy Services\*\*** 

Lead Filtration

Reporting

Service Feedback

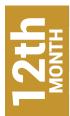

Previous leads Follow ups

Buyer Consultancy Services\*\*

Lead Filtration

Reporting

Service Feedback

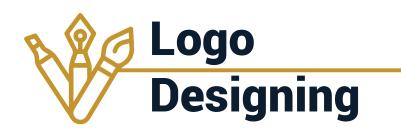

#### Logo Requirement Specifications Form

Logo 设计需求表

为有的我们更好难定成是合可 logo 的设计,请该写过下表格,其包含了贵会 可 logo 设计的所有必要信息。

请养者属中国写图有可能的开发。

Sheryben Supraiseasity Products

a. 结网进收公司的主要收务 Please provide a brief descri

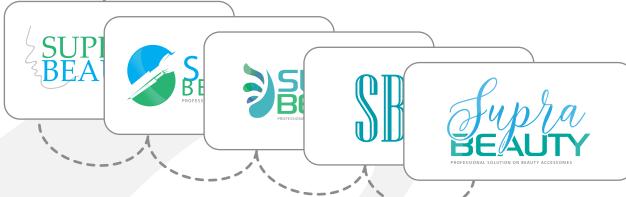

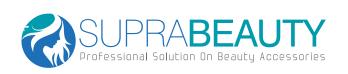

**From Completion** Step 1:

**5 Initial Concepts** Step 2:

**Selection of Logo** Step 3:

**Revision of Logo** Step 4:

Finalization of Logo Step 5:

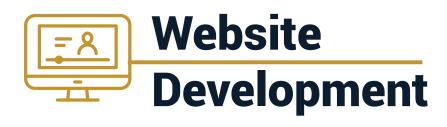

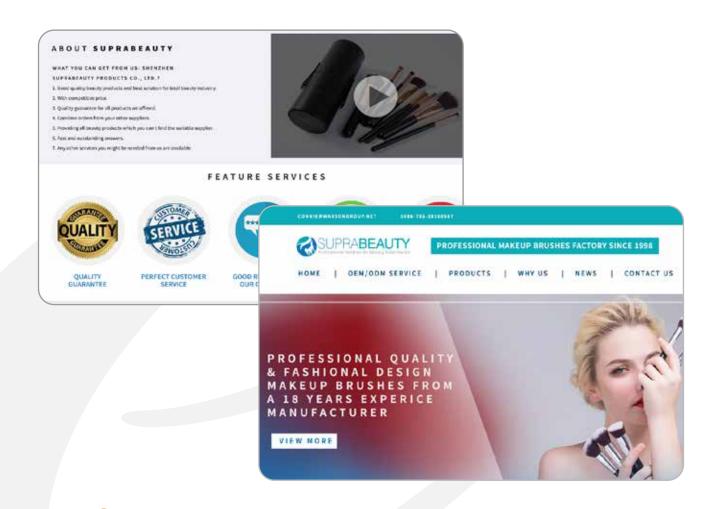

Step 1: Project Intitiation
Step 2: Design Phase
Step 3: Development Phase
Step 4: Data Updating & Responsiveness
Step 5: Quality Assurance & Deploy on Live Server
Step 6: Closure & Hand Off

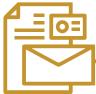

## **Stationary**

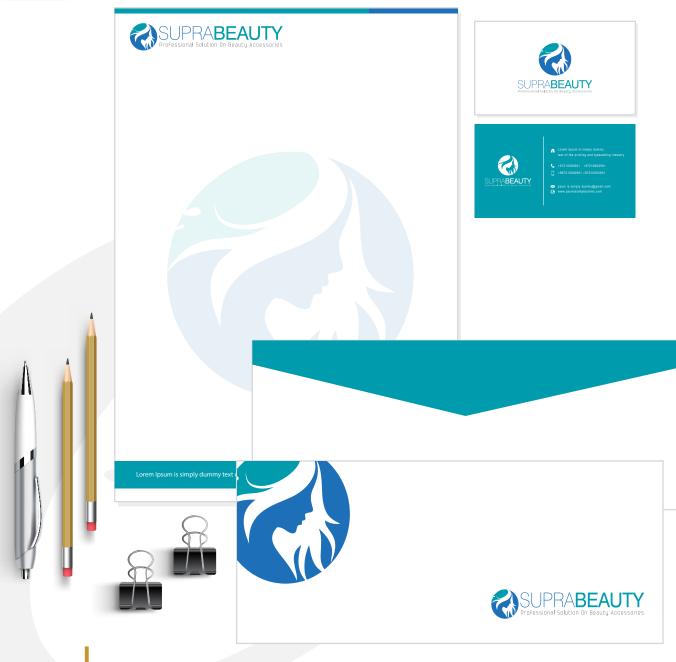

Step 1: From Submission

Step 2: Initial Concept

**Step 3:** Revision of Stationary

Step 4: Finalization of Stationary

**Guaranteed Buyers** 

Targeted Professional Email Marketing

**Product Showcase** 

Facilitation during your Target Market Time Zone

**Unlimited Product Posting** 

**Upload Company Video** 

**Professional Website** 

**Upload Company Certificate** 

Unlimited Access to Buyer Directory

**Upload Company Brochures** 

**Key Account Manager (KAM)** 

Buyers Connectivity & Follow-ups

**Buyer Alerts** 

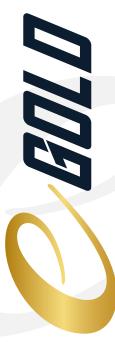

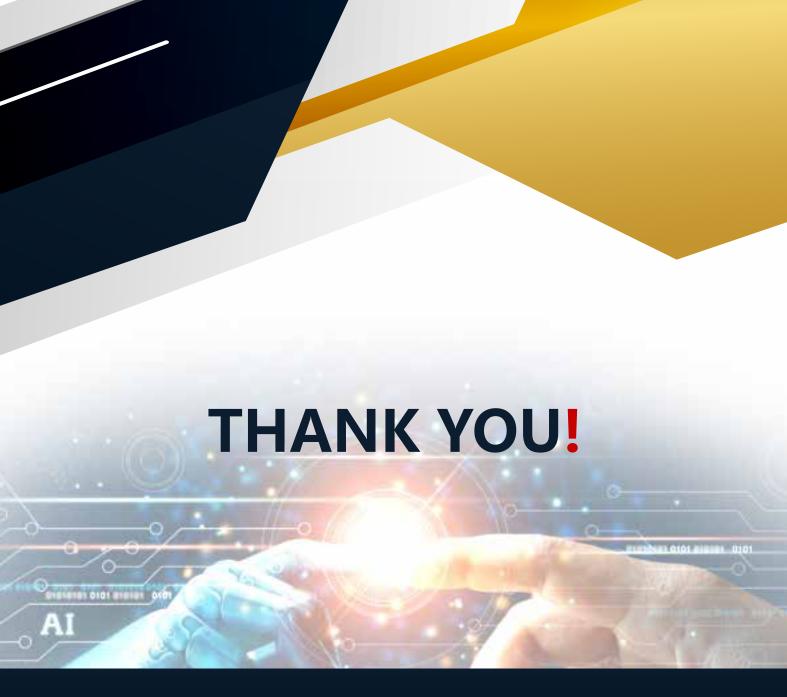

### **IT'S ALL YOURS**

You own everything that we create and have access 24/7. If we part ways, you take everything we've learned with you and you don't start from scratch.

#### **E-World Trade**

Address: Pacific Place, 1910 Pacific Ave, Dallas, TX 75201, United States +1 (469) 551-5690 | support@eworldtrade.com www.eworldtrade.com